## **ESCUELA SUPERIOR POLITÉCNICA DEL LITORAL FACULTAD DE INGENIERÍA EN ELECTRICIDAD Y COMPUTACIÓN LENGUAJES DE PROGRAMACIÓN SEGUNDA EVALUACIÓN II TÉRMINO 2014-2015**

**Nombre:\_\_\_\_\_\_\_\_\_\_\_\_\_\_\_\_\_\_\_\_\_\_\_\_\_\_ Fecha:\_\_\_\_\_\_\_\_\_\_\_\_\_\_\_\_\_\_\_\_\_\_\_\_\_**

**Indicaciones:**

- Leer con detenimiento las preguntas planteadas.
- Poner en práctica sus principios éticos.
- El tiempo para el desarrollo de la evaluación es de 2 horas.

# **1) ¿Qué imprime por pantalla el siguiente código en LISP?. (5 pts)**

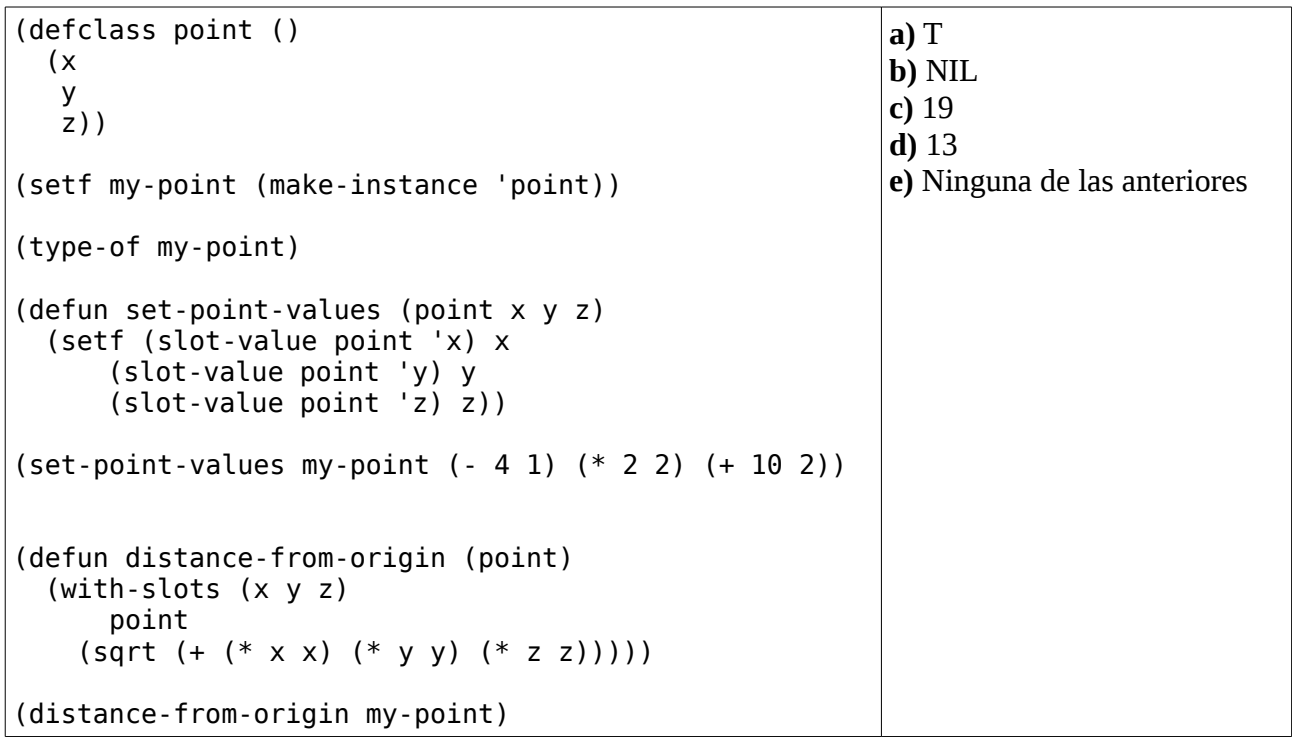

## **2) Escriba el resultado de las siguientes declaraciones. (5 pts)**

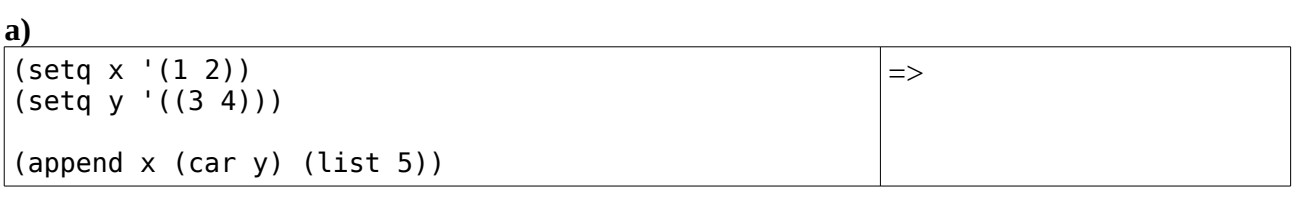

### **b)**

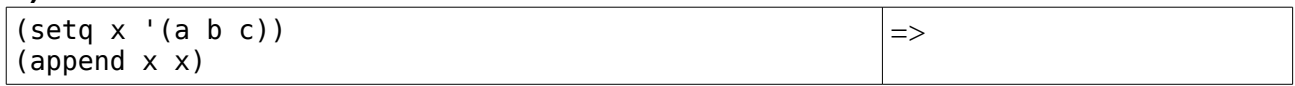

**c)**

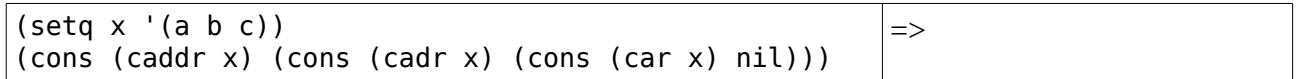

## **3) ¿Qué imprime por pantalla el siguiente código en JAVA?. (5 pts)**

```
class X{
     int xpto(){return 2;}
}
class Y extends X{
     int xpto(){return 7;}
     void test(){
      X = (X) this;
      System.out.print(this.xpto());
      System.out.print(x.xpto()); 
System.out.print(((X)this).xpto());
      System.out.print(super.xpto());
     }
     public static void main(String[] 
args){
      new Y().test();
     }
}
                                            a) 2 2 2 7 
                                            b) 7 2 2 7 
                                            c) 7 7 2 2 
                                            d) 7 7 7 2 
                                            e) Ninguna de las anteriores
```
### **4) Complete el diagrama de jerarquía entre clases. (5 pts)**

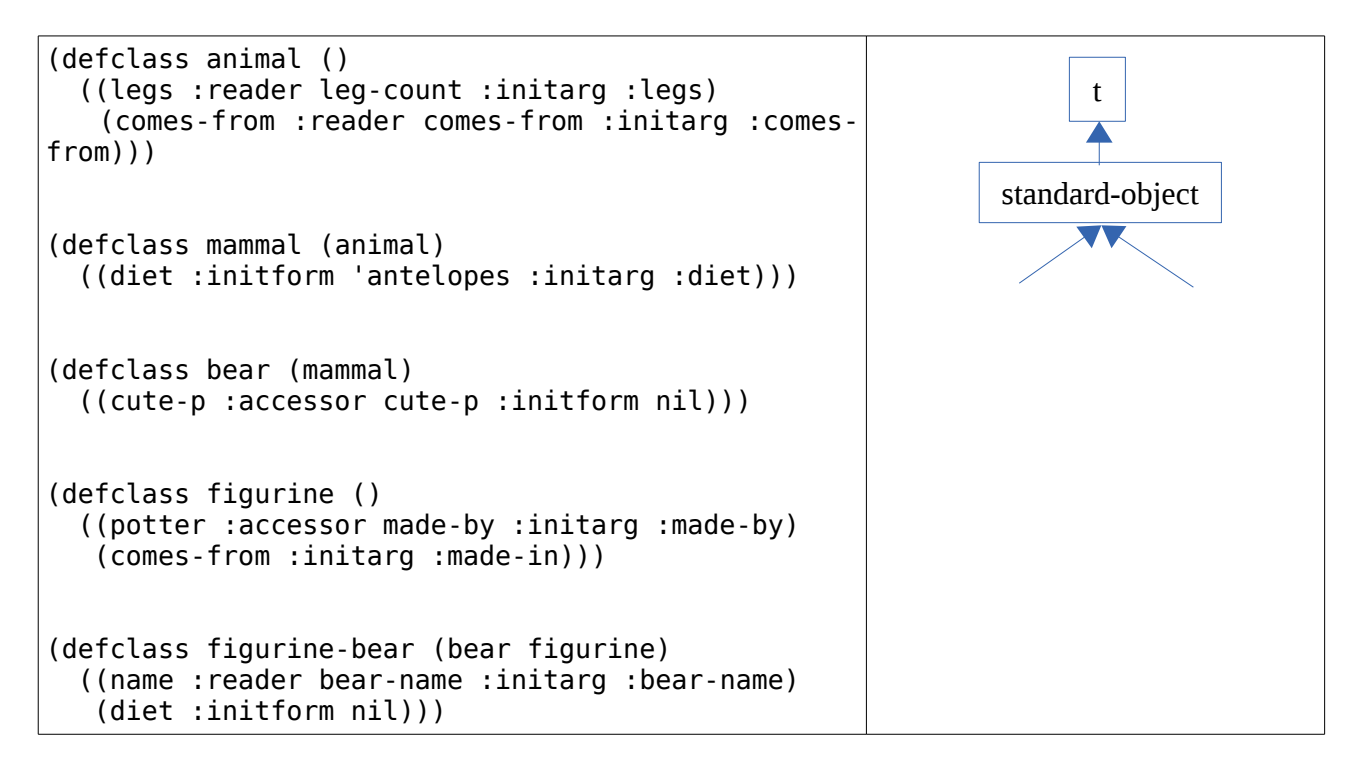

#### **5) Seleccione las respuestas correctas. (5 pts)**

**a)** El chequeo de tipos asegura que los operandos (parámetros) de un operador (subprograma) sean de tipos compatibles.

**b)** El tipado fuerte requiere que los tipos de todos los operandos puedan ser determinados, tanto en tiempo de compilación como de ejecución.

**c)** La equivalencia de tipos por nombre es más difícil de implementar pero brinda mayor flexibilidad al programador.

**d)** Una de las métricas más importantes para comparar algoritmos de recolección de basura (Garbage Collection) incluye la maximización del tiempo requerido para recuperar memoria.

**e)** En lenguajes de programación se denomina coerción a la conversión automática de tipos compatibles.

### **6) Considere estas dos posibilidades a la hora de definir las clases A y B . (10 pts)**

```
final class A{ 
   public void metodo1 ( ) {...} 
   final public void metodo2 ( ) {} 
} 
class B extends A{} 
                                            class A{ 
                                                public void metodo1 ( ) {...} 
                                                final public void metodo2 ( ) {} 
                                            } 
                                            class B extends A{ 
                                               public void metodo2 ( ) {} 
                                             }
```
**¿Cuál de las siguientes afirmaciones se cumple para las clases anteriores?. Justifique su respuesta.**

- **a)** Solo la primera es incorrecta.
- **b)** Las dos versiones son incorrectas.
- **c)** Solo la segunda es incorrecta.
- **d)** Las dos son correctas.

## **7) Considere el siguiente código: (15 pts)**

```
class Hilo extends Thread {
     private int id;
     public Hilo(int i){
      id = i; }
     public void run(){
      int i, valor = id;
      for(i=0; i<3; i++){
          valor = valor * valor;
           try{
            if (id <2)
                  Thread.sleep (10);
            else
                  Thread.sleep(1);
          }catch(InterruptedException e){}
      }
      System.out.println(valor);
     }
}
                                             class TestHilo{
                                                  public static void main(String[]
                                             args){
                                                    Hilo h1 = new Hilo(1);
                                                    Hilo h2 =new Hilo(2);
                                                    h1.run();
                                                    h2.start();
                                                    try{
                                                        h1.join();
                                                   }catch(InterruptedException e){}
                                                    System.out.println("Fin");
                                                   }
                                             }
```
## **¿Cuál de las siguientes opciones muestra la salida por pantalla al ejecutar el programa?:**

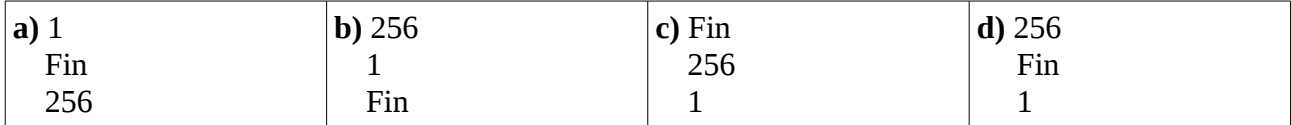

**Justifique su respuesta:**

## **8) Indique la afirmación correcta. (5 pts)**

**a)** Mediante el uso de semáforos el programador no tiene que responsabilizarse de la gestión del acceso exclusivo a un recurso.

**b)** Tanto con monitores como con semáforos el programador no tiene que responsabilizarse de la gestión del acceso exclusivo a un recurso.

**c)** Tanto con monitores como con semáforos el programador tiene que responsabilizarse de la gestión del acceso exclusivo a un recurso.

**d)** Mediante el uso de monitores el programador no tiene que responsabilizarse de la gestión del acceso exclusivo a un recurso.

#### **9) Responda con oraciones de sentido completo. (15 pts)**

**a)** ¿Cuándo decimos que una función tiene efectos colaterales (side effects)?

**b)** Describa los tres modelos semánticos de paso de parámetros en subprogramas.

**c)** ¿Cuáles son los tipos de abstracción en lenguajes de programación?

**10) ¿Para qué es utilizada la palabra reservada "friend" en C++, en funciones y clases?. Escriba un ejemplo usando clases amigas. (15 pts)**

**11) Escriba un programa en C que produzca comportamientos diferentes dependiendo del uso de paso de parámetros por valor o por referencia. (15pts)**